# **o que aconteceu com a pixbet**

- 1. o que aconteceu com a pixbet
- 2. o que aconteceu com a pixbet :código de bônus f12
- 3. o que aconteceu com a pixbet :bolsa de apostas site

## **o que aconteceu com a pixbet**

#### Resumo:

**o que aconteceu com a pixbet : Inscreva-se em fauna.vet.br para uma experiência de apostas única! Ganhe um bônus exclusivo e comece a ganhar agora!**  contente:

# **Minha Experiência Com a Pixbet e o Mercado "1x2 + Ambos os Times Marcam"**

## **o que aconteceu com a pixbet**

O mundo das apostas esportivas pode ser emocionante e desafiador ao mesmo tempo. Um dos mercados mais populares e empolgantes é o "1x2 + Ambos os Times Marcam". Este artigo é uma opinião pessoal sobre a minha experiência com esse tipo de aposta na plataforma Pixbet.

#### **o que aconteceu com a pixbet**

Primeiramente, é importante compreender o que cada elemento significa no mercado "1x2 + Ambos os Times Marcam". O "1" representa a vitória da equipe da casa, o "2" simboliza a vitória da equipe visitante, enquanto o "X" indica um possível empate. Ao combinar com "Ambos os Times Marcam", isso dá aos apostadores a chance de decidir se ambos os times farão gol(s) durante o jogo.

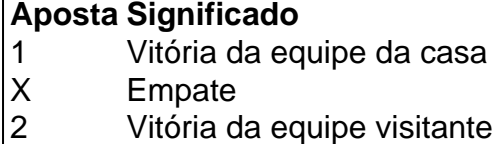

### **Minha Experiência Pessoal Com a Pixbet**

Minha experiência com a plataforma Pixbet tem sido positiva. Eu sou um ávido fã de futebol e, ao longo do tempo, desenvolvi um interesse em o que aconteceu com a pixbet apostar em o que aconteceu com a pixbet alguns jogos. A interface do usuário na Pixbet é intuitiva e fácil de navegar, o que torna o processo de colocação de apostas muito simples.

### **Apostando "1x2 + Ambos os Times Marcam" na Pixbet**

A postagem "1x2 + Ambos os Times Marcam" na Pixbet é extremamente simples. Basta criar uma conta, fazer um depósito e selecionar o jogo desejado seguido das opções "1x2 + Ambos os

Times Marcam". Neste ponto, é possível decidir se os dois times marcarão gols e qual será o resultado final da partida.

## **Os Resultados e Lições Aprendidas**

Embora eu não tenha ganhado uma grande quantia de dinheiro apostando na Pixbet, eu enfrentei vitórias e derrotas. independentemente do resultado, a experiência foi emocionante e ensinadora. Eu recomendo aos novatos das apostas esportivas que façam apostas modestas, especialmente ao iniciar, de modo a familiarizarem-se gradualmente com o processo.

## **Conclusão**

No geral, a minha experiência com a plataforma Pixbet e o mercado "1x2 + Ambos os Times Marcam" tem sido gratificante e divertida, mesmo que tenha havido altos e baixos ao longo do caminho. À medida que vou desenvolvendo minhas habilidades em o que aconteceu com a pixbet apostas esportivas e conhecimento de futebol, estou ansioso para ver o que ainda há por vir!

#### [hack mines realsbet](https://www.dimen.com.br/hack-mines-realsbet-2024-07-03-id-29398.html)

A plataforma de iGaming WeAreGame, We Are Platform, é responsável por fornecer vários rviços e produtos da Pixbet para a marca de sucesso, incluindo o PixiBet Fantasy 5, um erceiro jogo de futebol de fantasia emocionante, nosso excelente produto de {sp} .tv e o site Free-to-Play (FTP) Pixxogos. Atualizando... Hotéis

## **o que aconteceu com a pixbet :código de bônus f12**

## **Como Ganhar 12 Reais no Pixbet: Dicas e Dicas**

O Pixbet é uma plataforma de apostas esportivas que oferece aos seus usuários a oportunidade de ganhar dinheiro com apostas em o que aconteceu com a pixbet diversos esportes. Neste artigo, vamos lhe mostrar como ganhar 12 reais no Pixbet com algumas dicas e dicas simples, mas eficazes.

### **1. Entenda o Básico de Apostas Esportivas**

Antes de começar a apostar em o que aconteceu com a pixbet qualquer plataforma, é importante entender como funcionam as apostas esportivas. Leia sobre os diferentes tipos de apostas, como as apostas simples, duplas e acumuladas, e como as probabilidades funcionam no Pixbet.

### **2. Escolha Eventos Esportivos com Quotas Altas**

Para ter maior probabilidade de ganhar 12 reais no Pixbet, é recomendável escolher eventos esportivos com quotas altas. Isso aumentará suas chances de ganhar, mesmo que o que aconteceu com a pixbet aposta seja menor.

#### **3. Gerencie Seu Orçamento**

Gerenciar seu orçamento é uma parte importante de apostas esportivas. Não seja tentado a apertar o seu orçamento de aposta em o que aconteceu com a pixbet um único evento. Em vez disso, distribua-o em o que aconteceu com a pixbet vários eventos com quotas mais baixas, mas mais seguras.

## **4. Fique Atualizado Sobre Notícias Esportivas**

Ficar atualizado sobre notícias esportivas é uma ótima maneira de aumentar suas chances de ganhar no Pixbet. Acompanhe as últimas notícias sobre os times e atletas que você está apostando, pois isso pode ajudá-lo a tomar decisões informadas.

## **5. Tenha Paciência**

Por fim, tenha paciência. As apostas esportivas não são uma maneira rápida de ganhar dinheiro. É preciso tempo e paciência para se tornar um apostador bem-sucedido. Não se frustre se não ganhar 12 reais no Pixbet imediatamente. Continue a aplicar as dicas e dicas acima, e terá sucesso a longo prazo.

Como usar bônus pixbet365?

Você pode aproveitar o código bônus bet365 para ter acesso à oferta de boas-vindas da casa. Através do Pix bet365, você eventualmente poderá fazer saques no site da operadora. De qualquer forma, a bet365 Brasil

gualmente oferece retirada através de transferência bancária, em o que aconteceu com a pixbet um processo bem

## **o que aconteceu com a pixbet :bolsa de apostas site**

Foi universalmente aceito que a Inglaterra precisava de uma performance para revigorar seus fãs aqui na Alemanha após o trabalho árduo dos laços Euro 2024 contra Sérvia e Dinamarca. Bem, um das principais conclusões da noite claustrofóbica foi certamente conectado aos torcedores ". Movidos a irem no intervalo após uma exibição plana, eles aumentaram o intensidade durante um segundo período e cantaram suas músicas por quase toda o que aconteceu com a pixbet duração. Havia algo levemente heróico o que aconteceu com a pixbet seus esforços; Eles queriam que seu time fizesse os avanços mas isso não aconteceu porque era motivo para isto: A equipe de Gareth Southgate carecia da penetração do som mais importante na qualidade onde ele importava muito apesar dos dominadores terem dominado praticamente todo esse evento como posse ou território ndice

E quando tudo acabou, havia mais boos deles com ainda maior sentimento. Quando Southgate se aventurou no campo para reconhecê-los ele ficou zombeteiro por aqueles que ficaram atrás dele e alguns dos fãs jogaram copos nele!

Parecia uma nota de rodapé que a Inglaterra realmente se qualificou no topo da seção após o sorteio com Sérvia e agora enfrentará um terceiro colocado equipe nos últimos 16, ainda está para ser determinado. A emoção primordial foi mais frustração ; Mais perguntas não respondidas: Era quente; literalmente, metaforicamente. A linha "re-set" de Southgate havia enquadrado o concurso e era possível comprar a esperança pré - partida dos fãs ingleses carregados nos bondes do centro da Colônia as canções reverberando os tributoes para Phil Foden (Hyd Fódeen), Jude Bellingham [Judé] E sim Harry Maguire Quando foi feito um primeiro suspiro houve antecipação no ar úmido – negatividade pós Dinamarca esquecida brevemente! O XI inicial foi praticamente o mesmo, apenas uma mudança – Conor Gallagher para Trent Alexander-Arnold no meio do campo; quanto menos dito sobre isso melhor - e Southgate só tinha desfrutado três dias com os jogadores o que aconteceu com a pixbet Blankenhain. Talvez tenha sido mais de um intervalo ou respiração: alguns ajustes na hora da partida (duplicando), fé nesse processo "Seus melhores atores ainda são seus maiores".

Foi fácil sentir a tensão nervosa no início. Corações ingleses martelados, o escrutínio o que

aconteceu com a pixbet cada movimento e todos os duelos eram forense; houve alguns momentos solto de correr cedo daqueles brancos especialmente na bola: eles desenharam as linhas da batalha alto – Gallagher incentivou-o para empurrar até dentro canal direito ". Os jogadores da Eslovénia comemoram a chegada dos últimos 16.

{img}: Stu Forster/Getty {img} Imagens

Um dos pontos de discussão dizia respeito se a Inglaterra poderia mover o baile com qualquer grau da suavidade. Foi uma falha importante contra Dinamarca, os apoiadores aqui queriam algo para ficar atrás e havia um cintilação no meio do primeiro semestre foi apenas mais ou menos como passar o que aconteceu com a pixbet frente ao Declan Rice que colocou Foden na esquerda atravessando-o até dar Bukayo Saca tap in (um toque).

A Inglaterra nunca havia perdido para a Eslovênia, vencendo cinco das seis reuniões anteriores e ganhando o último empate no grupo na Copa do Mundo de 2010. O time da equipe Matjaz Kek está o que aconteceu com a pixbet 57o lugar mundial entre Arábia Saudita.

Era claro que a Inglaterra precisaria de guile porque Eslovênia estavam comprometidos e compactos o que aconteceu com a pixbet o que aconteceu com a pixbet forma 4-4-2. Eles ficaram felizes para deixar os jogadores da Southgate ter o baile, fazendo uma pergunta: Você pode nos machucar?

A resposta no primeiro semestre foi um retumbante não. Inglaterra trouxe a energia, o que era uma vantagem ponto de entrada Foden estava com humor fora da esquerda atacante mais perigoso do Reino Unido Saka tinha algumas piscadelas Mas ele é extremamente fino e esgotarse sem surpresa ouvir boos maior apoio Inglês quando se passou meia vez assobios Os padrões eram muito previsíveis, não havia zíper e incisão suficientes. Gallagher estava lá para a agitação o que aconteceu com a pixbet vez de o que aconteceu com a pixbet qualidade na posse enquanto Bellingham poderia obter nada antes do intervalo a Eslovênia ofereceu pouco nos termos ofensivos no primeiro semestre mas igualmente eles estavam sem preocupação excessiva nas costas;

skip promoção newsletter passado

Inscreva-se para:

Futebol Diário

Comece suas noites com a visão do Guardião sobre o mundo futebolístico.

Aviso de Privacidade:

As newsletters podem conter informações sobre instituições de caridade, anúncios on-line e conteúdo financiado por terceiros. Para mais informação consulte a nossa Política De Privacidade Utilizamos o Google reCaptcha para proteger nosso site; se aplica também à política do serviço ao cliente da empresa:

após a promoção da newsletter;

Foden desenhou uma rotina de salvar Jan Oblak com um tiro livre a longo alcance e o único momento o que aconteceu com a pixbet que Inglaterra acelerava os pulsos antes do intervalo foi quando Kieran Trippiier chicoteou numa perigosa cruz direita por dentro, à esquerda. Gallagher parecia ter tido para chegar lá apenas pelo cabeçalho da bola piscar sobre ele Harry Kane não conseguia reagir atrás dele!

Southgate tinha bloqueado o experimento Alexander-Arnold e ele fez semelhante com a envolvendo Gallagher após 45 minutos. Não é possível possuir um toque tão hesitante, prosperar o que aconteceu com a pixbet uma ocasião como esta foi para maior garantia na bola de Kobbie MainoO pela segunda metade

A Eslovénia sabia que um sorteio seria suficiente para eles. Eles tinham pouco incentivo a mudar o que aconteceu com a pixbet abordagem após o intervalo, talvez pudessem até ganhar jackpot no balcão e permanecerem firmes na Inglaterra

A equipe de Southgate se estabilizou. Maino fez a diferença, ainda havia momentos frouxos; Foden assumiu um voleibol especulativo com 30 jardas e Kyle Walker jogou uma cruz pela primeira vez quando ele poderia ter dado o toque mas Inglaterra passou para desfrutar do controle Saka não conseguia conectar-se completamente após chutar o que aconteceu com a pixbet cima depois que foi penalizado por área corpo inteiro!

O apoio da Inglaterra aumentou o nível decibél. Eles ficaram cada vez mais altos porque acreditavam que um objetivo estava chegando e, se não acreditassem eles cantavam mesmo assim perdendo-se no momento ou na ocasião...

Não podia mascarar que a Inglaterra não fazia o suficiente e quando Cole Palmer, um substituto da família Oblak atirou diretamente o que aconteceu com a pixbet seu lugar.

Author: fauna.vet.br Subject: o que aconteceu com a pixbet Keywords: o que aconteceu com a pixbet Update: 2024/7/3 16:45:55